<sub>Докум</sub>аминистерство нахими высшего образования российской Федерации Информация о владельце:<br>фио. **Федеральное государственное б</mark>юджетное образовательное учреждение высшего образования** Должность: Проректор по учебной ОХИСКИЙ ГОСУДАРСТВЕННЫЙ УНИВЕРСИТЕТ СИСТЕМ УПРАВЛЕНИЯ И РАДИОЭЛЕКТРОНИКИ» (ТУСУР) ФИО: Сенченко Павел Васильевич Дата подписания: 16.10.2023 13:38:25 Уникальный программный ключ: 27e516f4c088deb62ba68945f4406e13fd454355

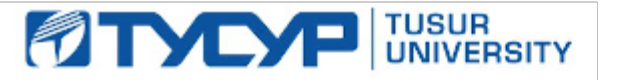

УТВЕРЖДАЮ Проректор по учебной работе

Документ подписан электронной подписью<br>Сертификат: a1119608-cdff-4455-b54e-5235117c185c Владелец: Сенченко Павел Васильевич Действителен: с 17.09.2019 по 16.09.2024

РАБОЧАЯ ПРОГРАММА ДИСЦИПЛИНЫ

# **ТЕОРИЯ ЯЗЫКОВ ПРОГРАММИРОВАНИЯ И МЕТОДЫ ТРАНСЛЯЦИИ**

Уровень образования: **высшее образование - бакалавриат** Направление подготовки / специальность: **09.03.01 Информатика и вычислительная техника** Направленность (профиль) / специализация: **Программное обеспечение средств вычислительной техники и автоматизированных систем** Форма обучения: **очная** Факультет: **Факультет систем управления (ФСУ)** Кафедра: **Кафедра автоматизированных систем управления (АСУ)** Курс: **4** Семестр: **7** Учебный план набора 2021 года

Объем дисциплины и виды учебной деятельности

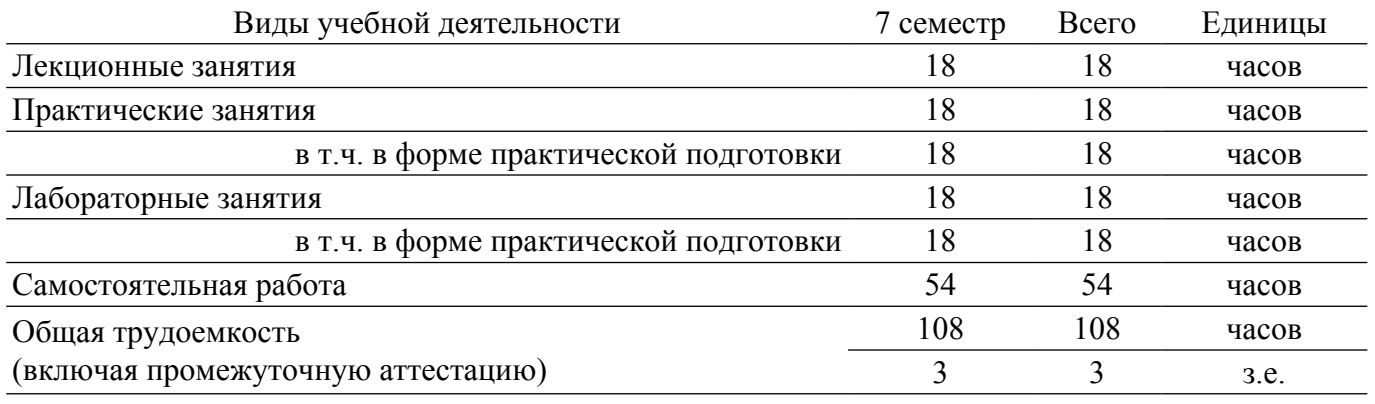

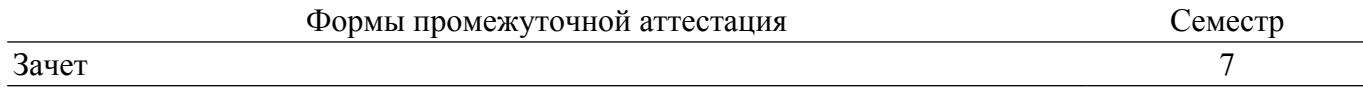

#### **1. Общие положения**

### **1.1. Цели дисциплины**

1. Изучение проблем теоретического описания конечных автоматов, формальных языков и методов трансляции программ.

2. Изучение вопросов синтаксического и семантического анализа цепочек символов, генерации объектного кода программ, а также проектирования компиляторов.

#### **1.2. Задачи дисциплины**

1. Изучить способы организации трансляции программ.

2. Изучить такие способы задания языков, как конечные автоматы, регулярные выражения и грамматики.

3. Изучить способы включения семантических действий в синтаксис языка.

4. Изучить вопросы проектирования компиляторов, генерации кода, диагностирования и исправления ошибок.

#### **2. Место дисциплины в структуре ОПОП**

Блок дисциплин: Б1. Дисциплины (модули).

Часть блока дисциплин: Часть, формируемая участниками образовательных отношений.

Модуль дисциплин: Модуль направленности (профиля) (major).

Индекс дисциплины: Б1.В.02.07.

Реализуется с применением электронного обучения, дистанционных образовательных технологий.

### **3. Перечень планируемых результатов обучения по дисциплине, соотнесенных с индикаторами достижения компетенций**

Процесс изучения дисциплины направлен на формирование следующих компетенций в соответствии с ФГОС ВО и основной образовательной программой (таблица 3.1):

Таблица 3.1 – Компетенции и индикаторы их достижения

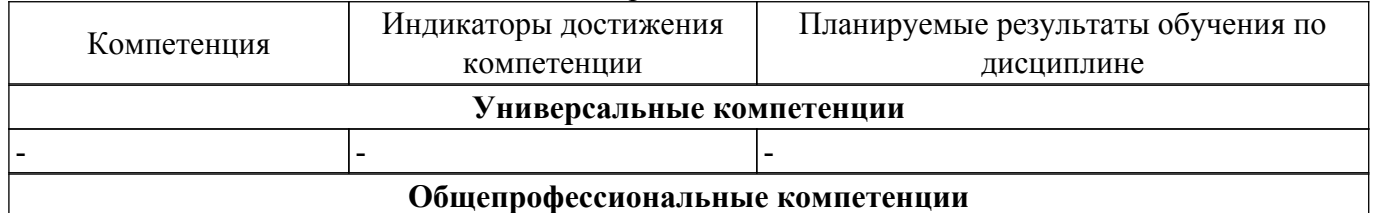

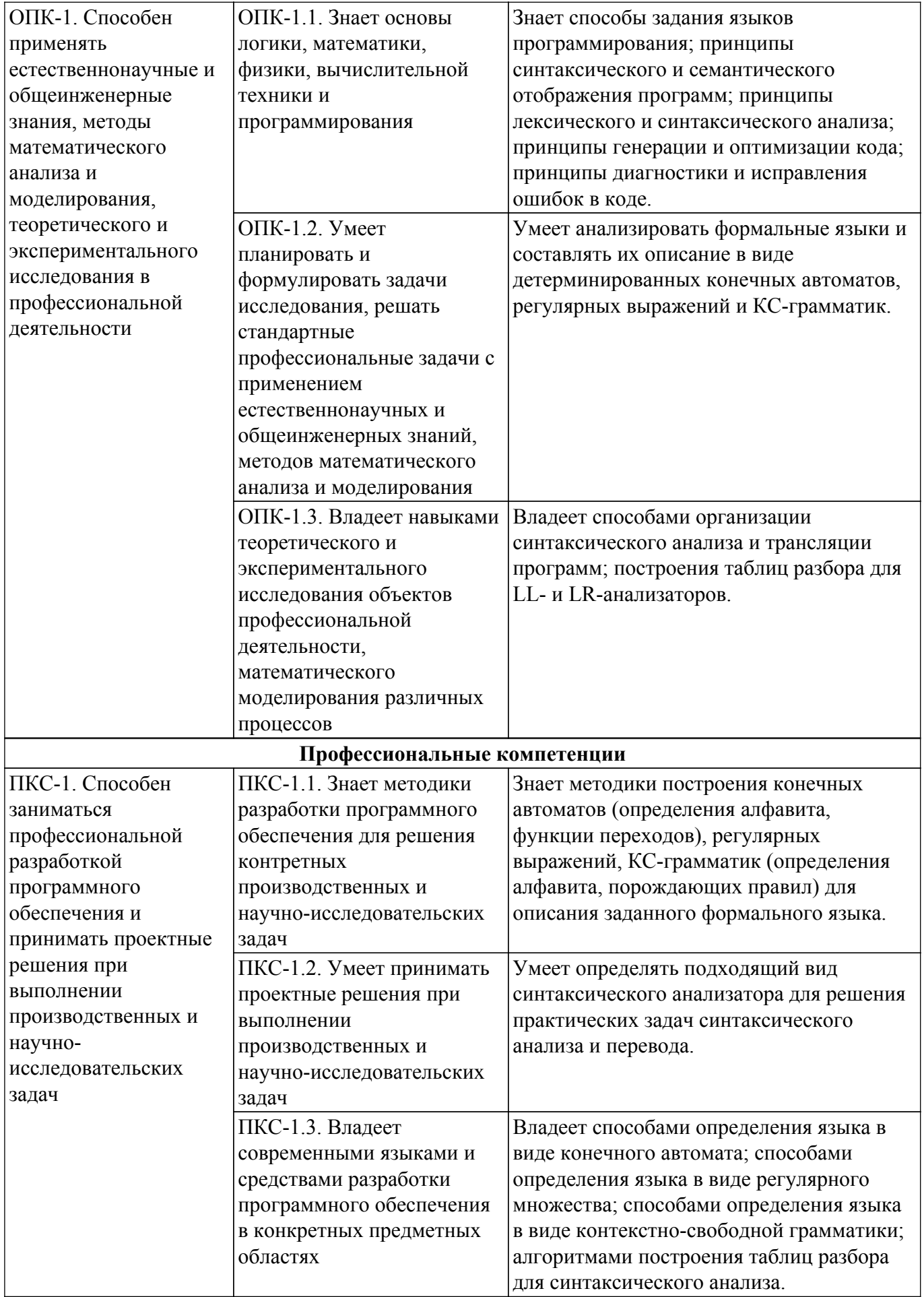

**4. Объем дисциплины в зачетных единицах с указанием количества академических часов, выделенных на контактную работу обучающихся с преподавателем**

### **и на самостоятельную работу обучающихся**

Общая трудоемкость дисциплины составляет 3 зачетных единиц, 108 академических часов. Распределение трудоемкости дисциплины по видам учебной деятельности представлено в таблице 4.1.

Таблица 4.1 – Трудоемкость дисциплины по видам учебной деятельности

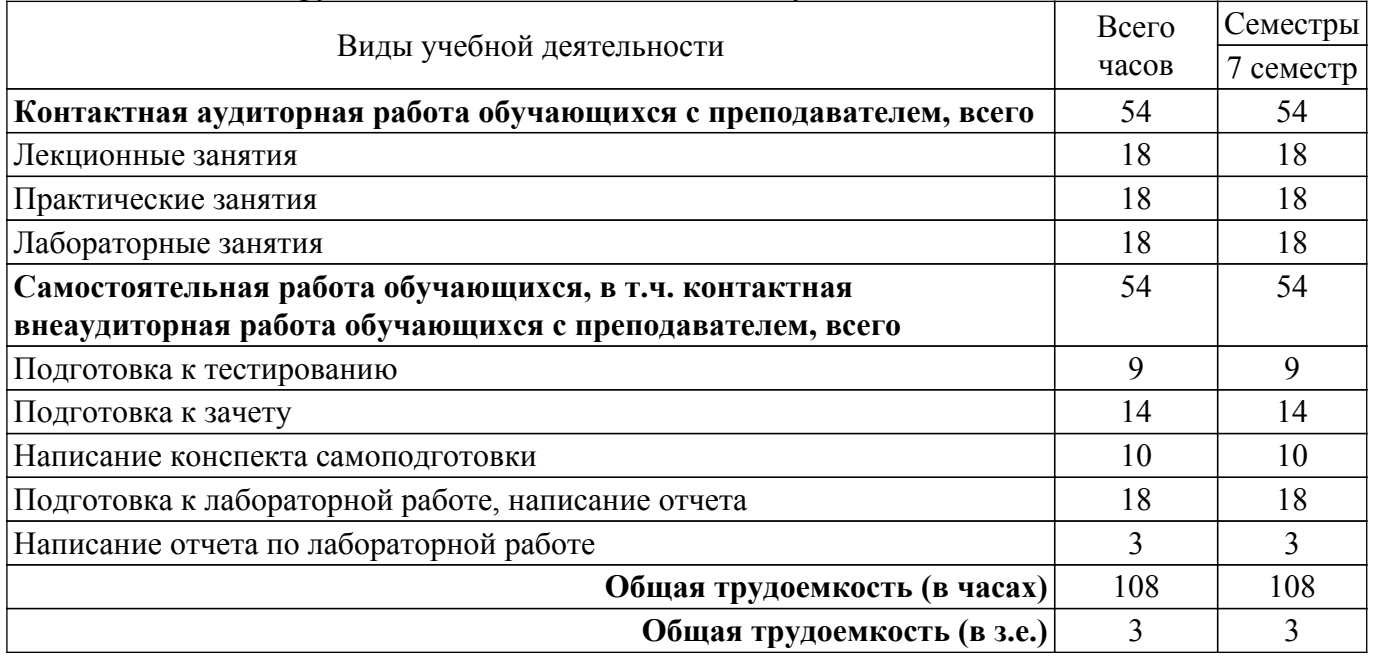

### **5. Структура и содержание дисциплины**

### **5.1. Разделы (темы) дисциплины и виды учебной деятельности**

Структура дисциплины по разделам (темам) и видам учебной деятельности приведена в таблице 5.1.

Таблица 5.1 – Разделы (темы) дисциплины и виды учебной деятельности

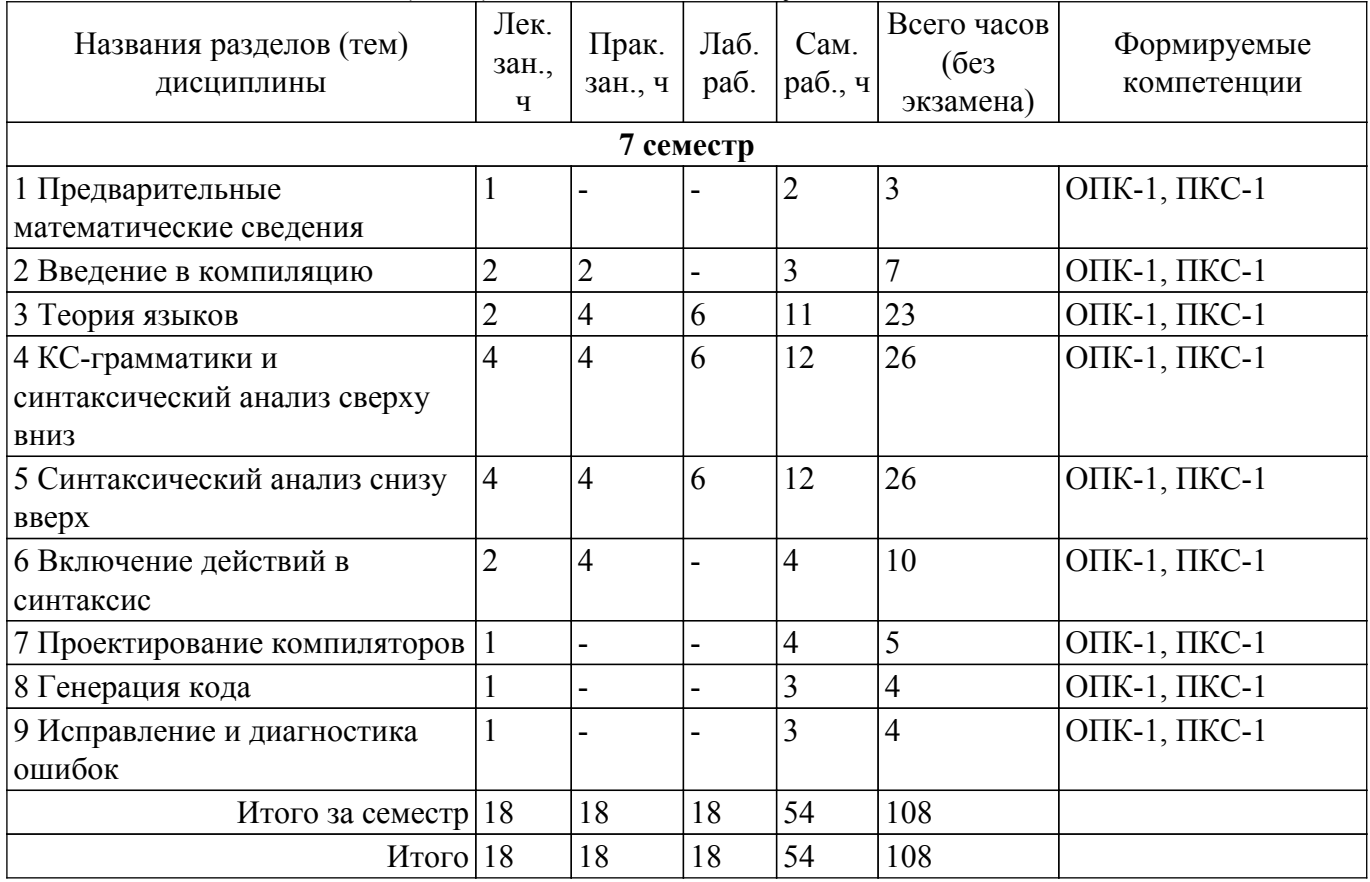

#### **5.2. Содержание разделов (тем) дисциплины**

Содержание разделов (тем) дисциплины (в т.ч. по лекциям) приведено в таблице 5.2. Таблица 5.2 – Содержание разделов (тем) дисциплины (в т.ч. по лекциям)

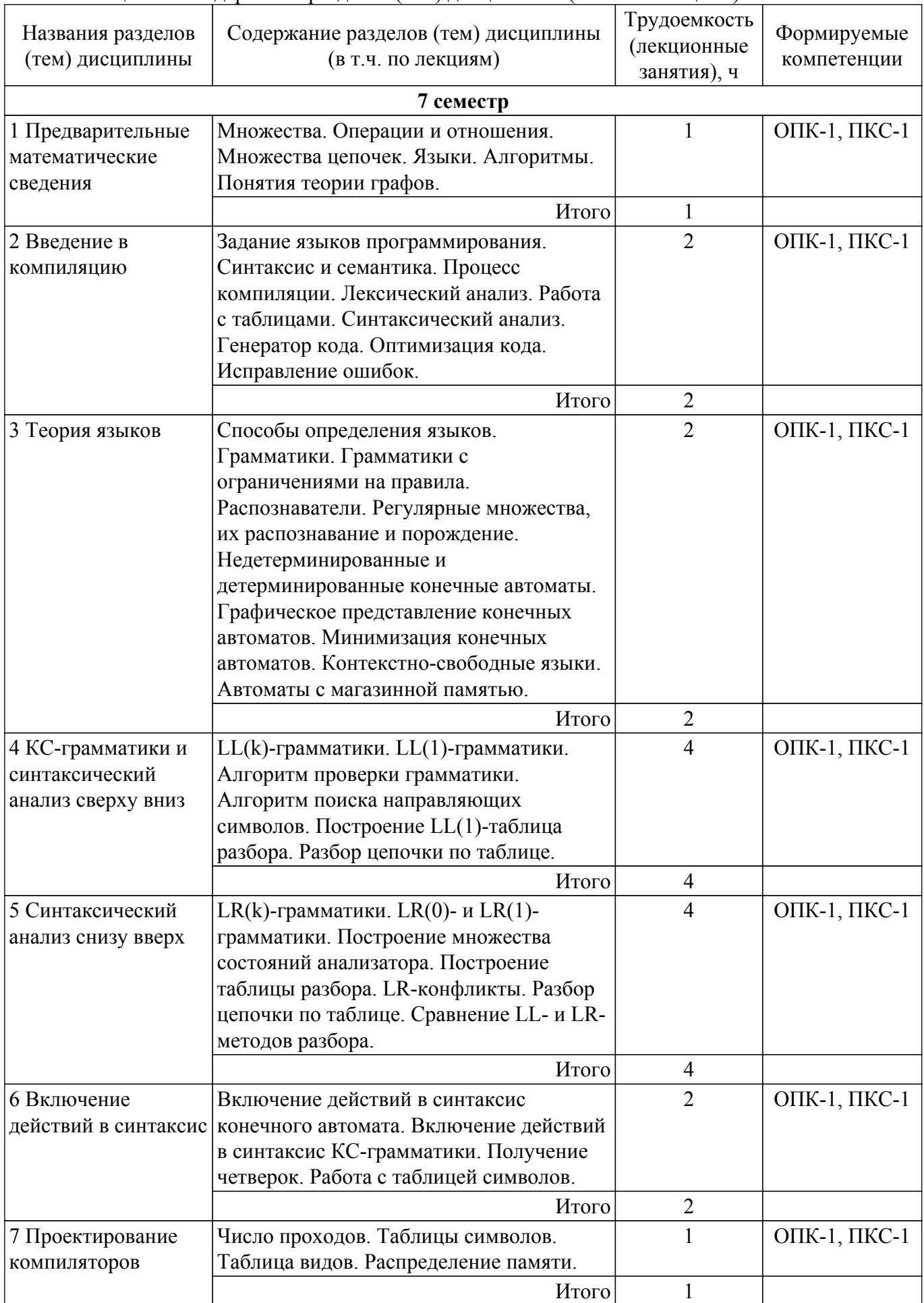

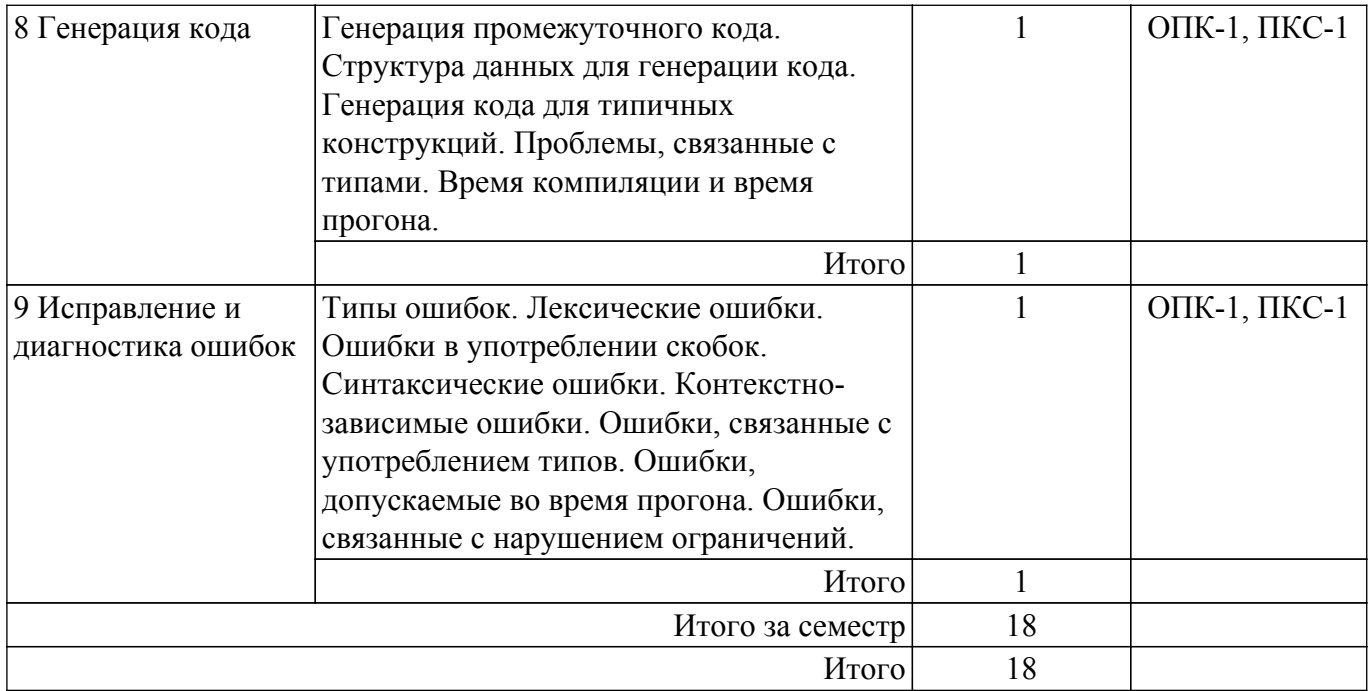

# **5.3. Практические занятия (семинары)**

Наименование практических занятий (семинаров) приведено в таблице 5.3. Таблица 5.3 – Наименование практических занятий (семинаров)

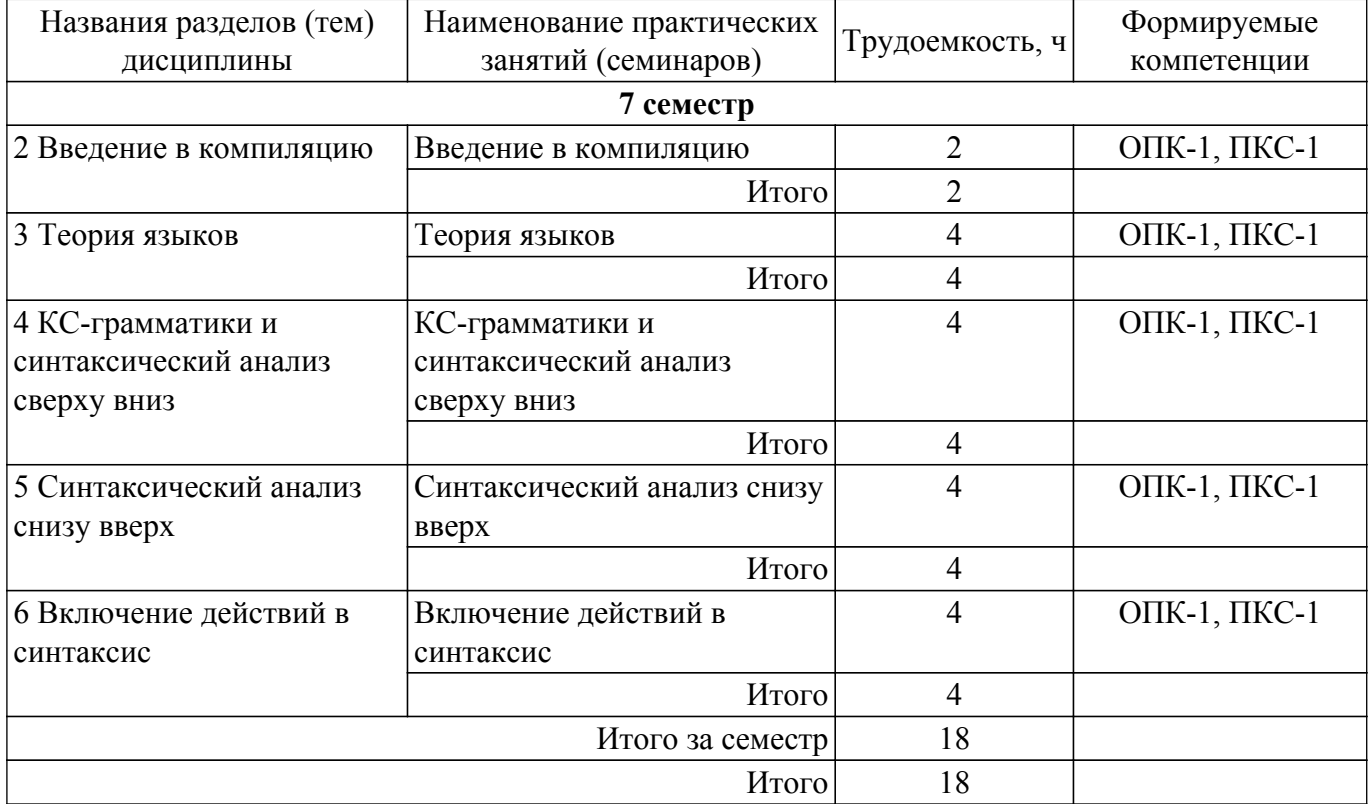

### **5.4. Лабораторные занятия**

Наименование лабораторных работ приведено в таблице 5.4.

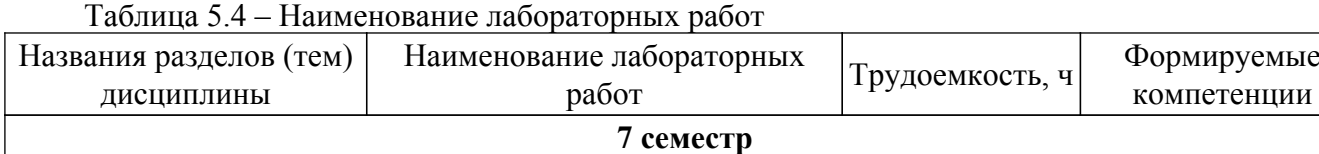

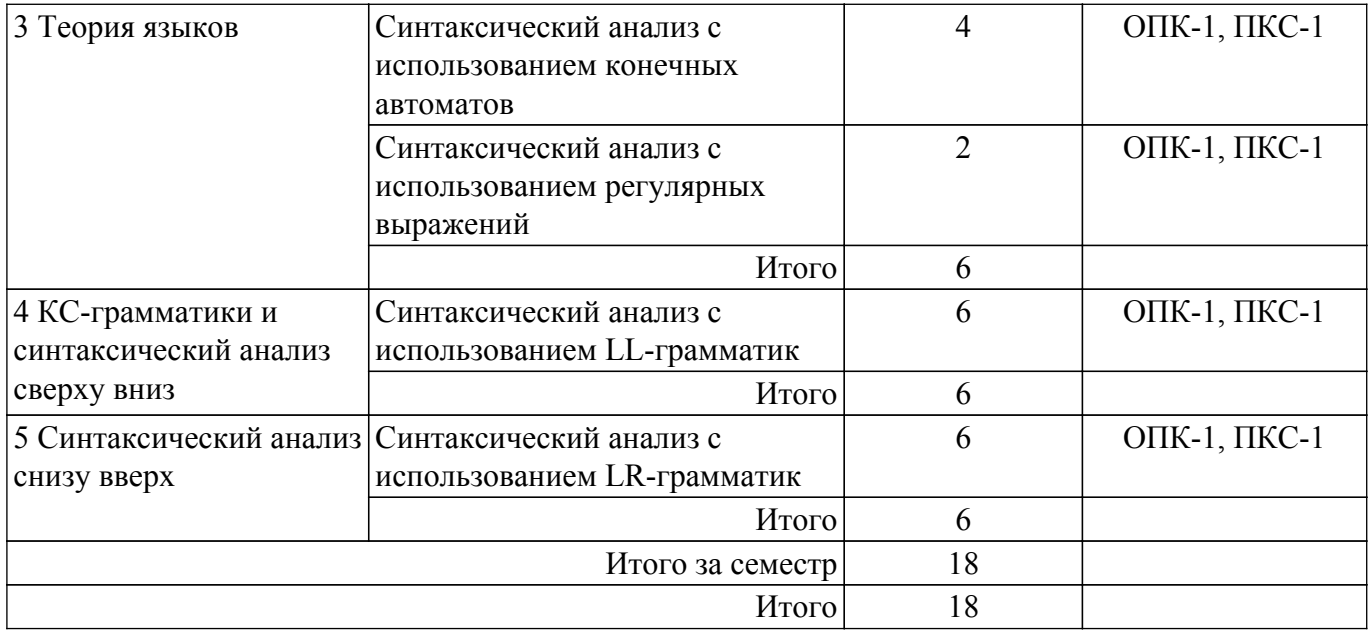

# **5.5. Курсовой проект / курсовая работа**

Не предусмотрено учебным планом

### **5.6. Самостоятельная работа**

Виды самостоятельной работы, трудоемкость и формируемые компетенции представлены в таблице 5.6.

Таблица 5.6 – Виды самостоятельной работы, трудоемкость и формируемые компетенции

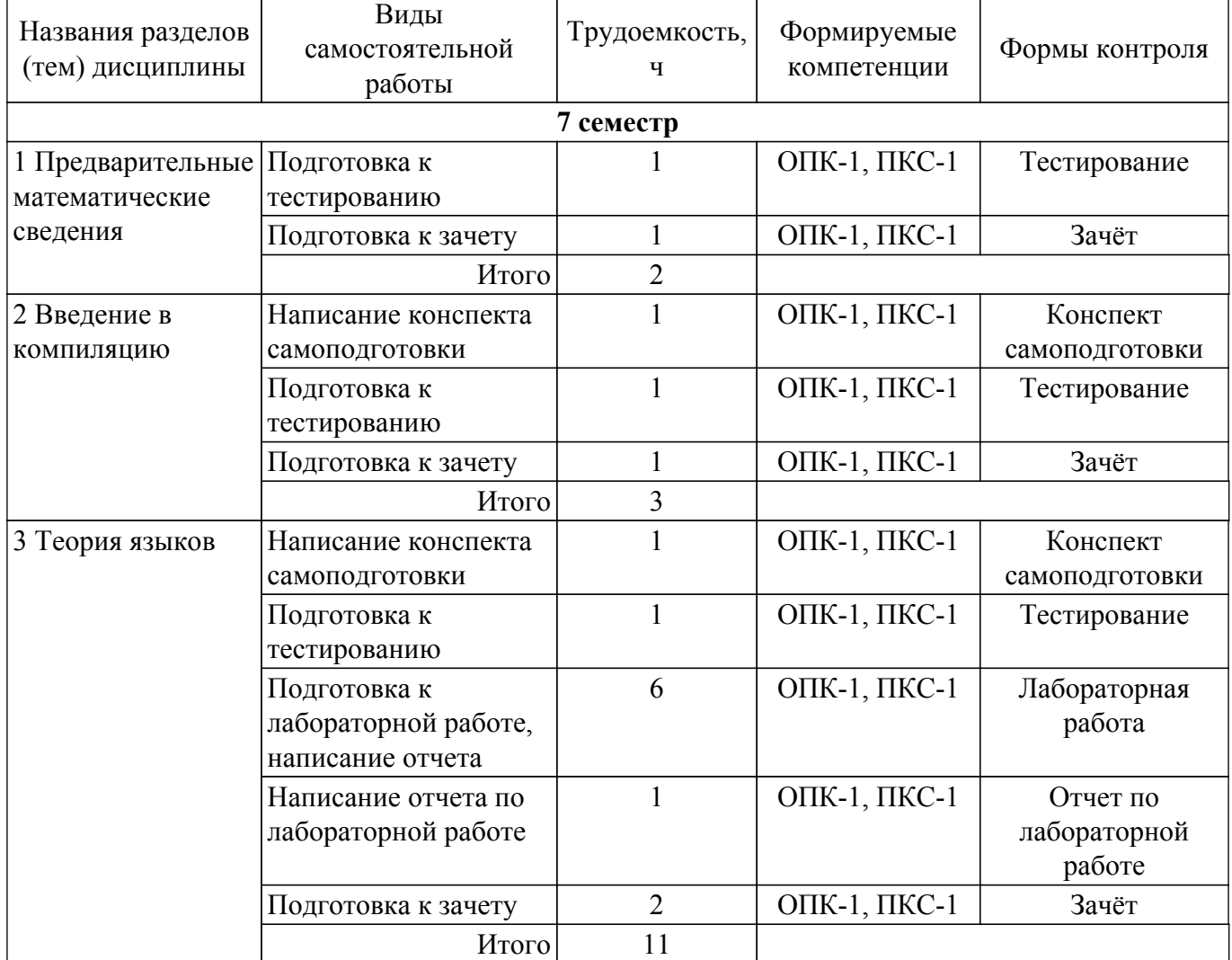

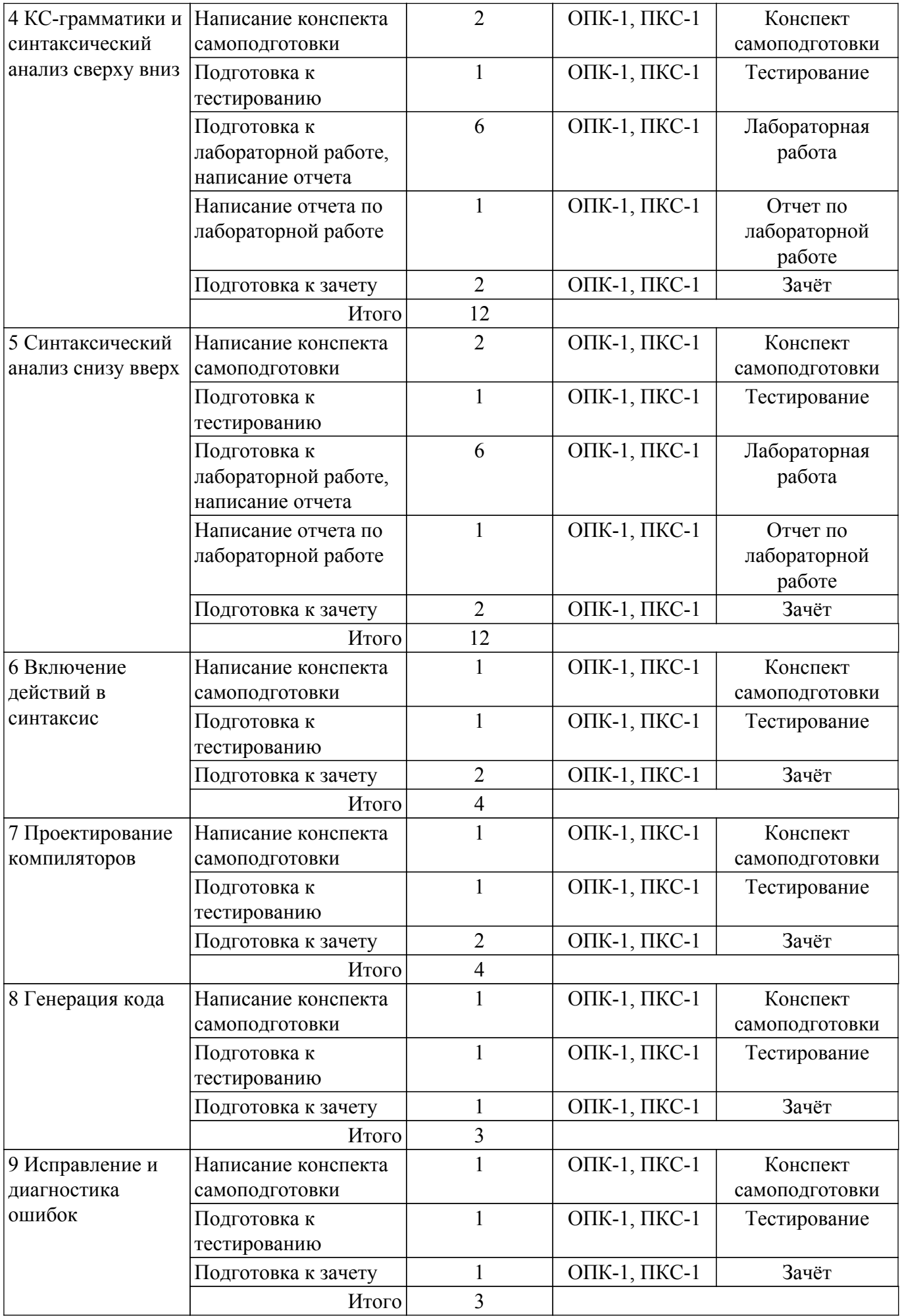

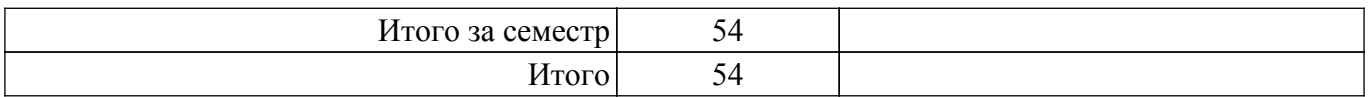

# **5.7. Соответствие компетенций, формируемых при изучении дисциплины, и видов учебной деятельности**

Соответствие компетенций, формируемых при изучении дисциплины, и видов учебной деятельности представлено в таблице 5.7.

Таблица 5.7 – Соответствие компетенций, формируемых при изучении дисциплины, и видов занятий

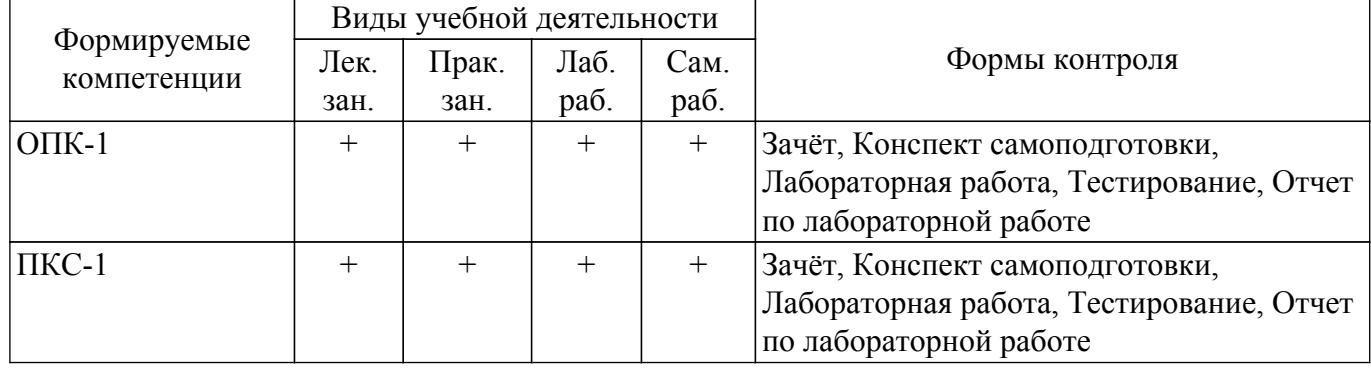

# **6. Рейтинговая система для оценки успеваемости обучающихся**

### **6.1. Балльные оценки для форм контроля**

Балльные оценки для форм контроля представлены в таблице 6.1. Таблица 6.1 – Балльные оценки

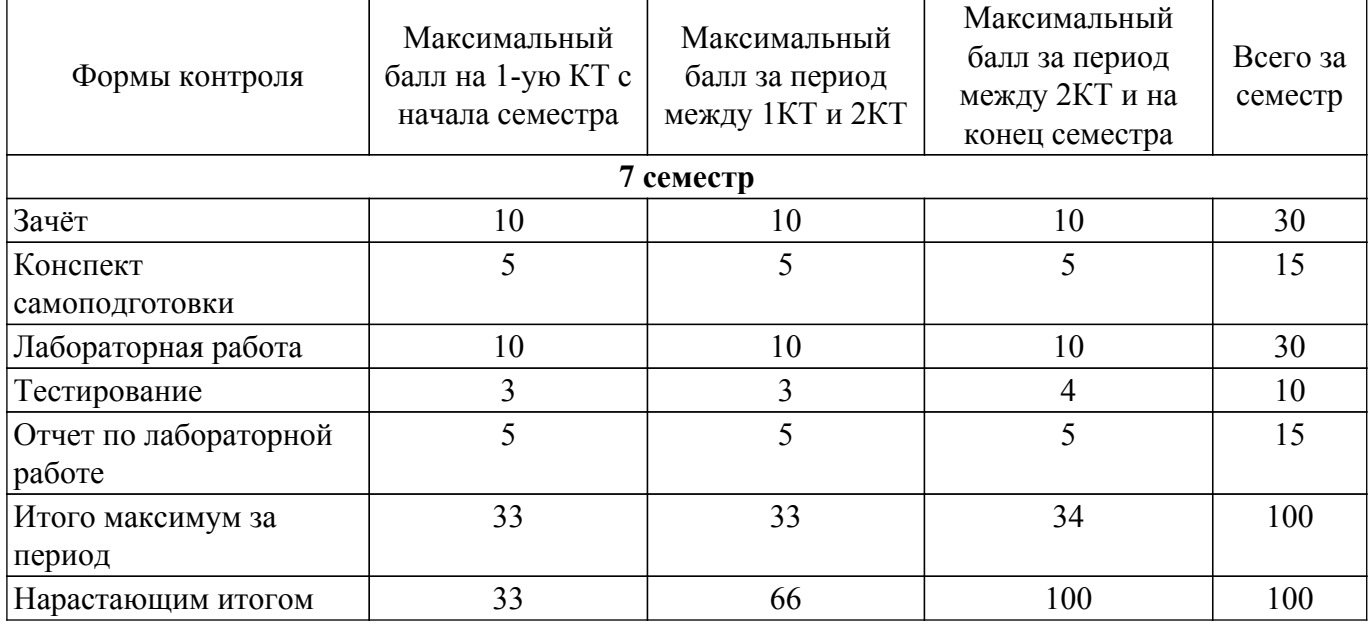

# **6.2. Пересчет баллов в оценки за текущий контроль**

Пересчет баллов в оценки за текущий контроль представлен в таблице 6.2. Таблица 6.2 – Пересчет баллов в оценки за текущий контроль

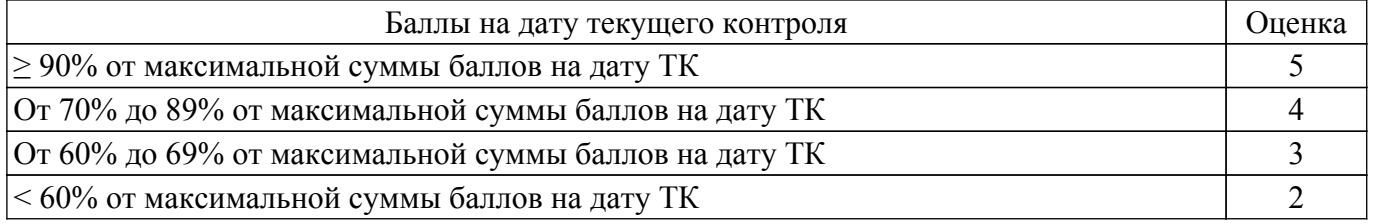

# **6.3. Пересчет суммы баллов в традиционную и международную оценку**

Пересчет суммы баллов в традиционную и международную оценку представлен в таблице

## 6.3.

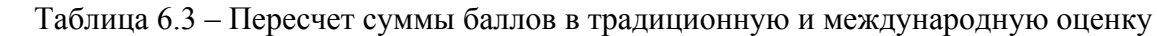

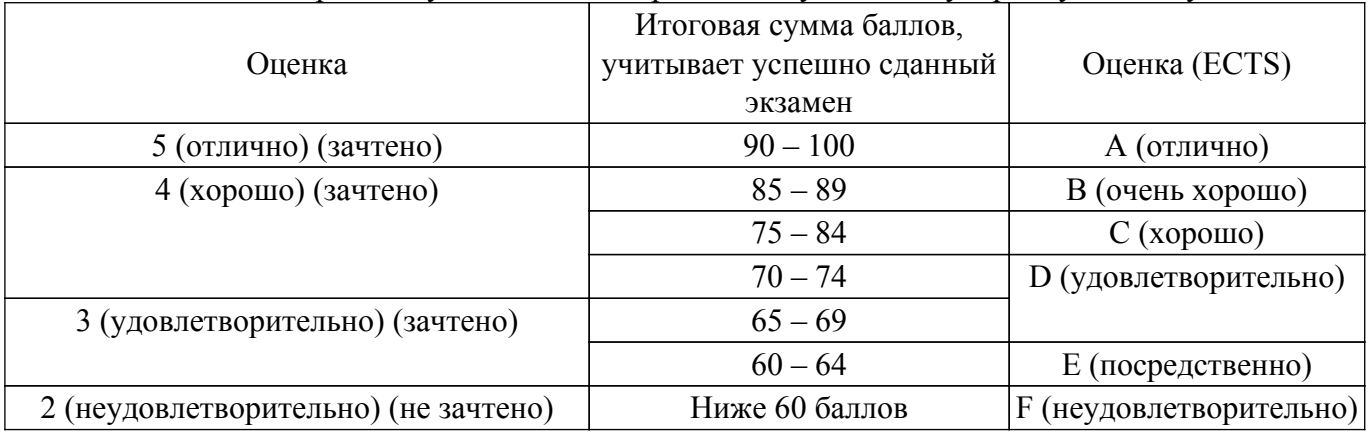

### **7. Учебно-методическое и информационное обеспечение дисциплины**

### **7.1. Основная литература**

1. Теория языков программирования и методы трансляции: Учебное пособие / В. В. Романенко, В. Т. Калайда - 2019. 264 с. [Электронный ресурс]: — Режим доступа: [https://edu.tusur.ru/publications/9043.](https://edu.tusur.ru/publications/9043)

2. Калайда В. Т. Теория языков программирования и методов трансляции: учебное пособие. – Томск: ТУСУР, 2007. – 244 с. (наличие в библиотеке ТУСУР - 44 экз.).

### **7.2. Дополнительная литература**

1. Песков, М. А. Лингвистическое программное обеспечение САПР: учебное пособие / М. А. Песков, С. И. Борисов; ред. М. А. Песков. – Томск : Факультет дистанционного обучения, ТУСУР, 2010. – 108 с. (наличие в библиотеке ТУСУР - 12 экз.).

2. Скляров, В. А. Программное и лингвистическое обеспечение персональных ЭВМ. Системы общего назначения: справочное пособие / В. А. Скляров. – Минск: Вышэйшая школа, 1992. – 462 с. (наличие в библиотеке ТУСУР - 30 экз.).

3. Калайда В. Т. Теория вычислительных процессов и структур: учебное пособие. – Томск: ТМЦДО, 2007. – 269 с. (наличие в библиотеке ТУСУР - 10 экз.).

4. Теория автоматов и формальных языков: Методические указания к лабораторным работам и организации самостоятельной работы / Н. В. Пермякова - 2018. 41 с. [Электронный ресурс]: — Режим доступа:<https://edu.tusur.ru/publications/8577>.

5. Миронов С. В. Формальные языки и грамматики: учебное пособие. — Саратов: СГУ, 2019. — 80 с. [Электронный ресурс]: — Режим доступа: [https://e.lanbook.com/book/148854.](https://e.lanbook.com/book/148854)

6. Малявко А. А. Формальные языки и компиляторы: учебное пособие для вузов. — Москва: Издательство Юрайт, 2022. — 429 с. [Электронный ресурс]: — Режим доступа: <https://urait.ru/book/formalnye-yazyki-i-kompilyatory-492129>.

### **7.3. Учебно-методические пособия**

# **7.3.1. Обязательные учебно-методические пособия**

1. Теория языков программирования и методы трансляции: Учебно-методическое пособие по выполнению лабораторных работ / В. В. Романенко, В. Т. Калайда - 2019. 122 с. [Электронный ресурс]: — Режим доступа:<https://edu.tusur.ru/publications/9044>.

### **7.3.2. Учебно-методические пособия для лиц с ограниченными возможностями здоровья и инвалидов**

Учебно-методические материалы для самостоятельной и аудиторной работы обучающихся из числа лиц с ограниченными возможностями здоровья и инвалидов предоставляются в формах, адаптированных к ограничениям их здоровья и восприятия информации.

# **Для лиц с нарушениями зрения:**

– в форме электронного документа;

– в печатной форме увеличенным шрифтом.

### **Для лиц с нарушениями слуха:**

– в форме электронного документа;

– в печатной форме.

# **Для лиц с нарушениями опорно-двигательного аппарата:**

– в форме электронного документа;

– в печатной форме.

#### **7.4. Современные профессиональные базы данных и информационные справочные системы**

1. При изучении дисциплины рекомендуется обращаться к современным базам данных, информационно-справочным и поисковым системам, к которым у ТУСУРа открыт доступ: <https://lib.tusur.ru/ru/resursy/bazy-dannyh>.

2. Средства разработчика, техническая документация и примеры кода Microsoft Docs: <https://docs.microsoft.com/ru-ru/>.

3. Виртуальная академия Microsoft Learn: [https://docs.microsoft.com/ru-ru/learn/.](https://docs.microsoft.com/ru-ru/learn/)

4. Национальный открытый университете "ИНТУИТ": [https://intuit.ru/.](https://intuit.ru/)

### **8. Материально-техническое и программное обеспечение дисциплины**

### **8.1. Материально-техническое и программное обеспечение для лекционных занятий**

Для проведения занятий лекционного типа, групповых и индивидуальных консультаций, текущего контроля и промежуточной аттестации используется учебная аудитория с достаточным количеством посадочных мест для учебной группы, оборудованная доской и стандартной учебной мебелью. Имеются мультимедийное оборудование и учебно-наглядные пособия, обеспечивающие тематические иллюстрации по лекционным разделам дисциплины.

### **8.2. Материально-техническое и программное обеспечение для практических занятий**

Учебная вычислительная лаборатория / Компьютерный класс: учебная аудитория для проведения занятий практического типа, учебная аудитория для проведения занятий лабораторного типа, помещение для курсового проектирования (выполнения курсовых работ), помещение для проведения групповых и индивидуальных консультаций, помещение для проведения текущего контроля и промежуточной аттестации, помещение для самостоятельной работы; 634034, Томская область, г. Томск, Вершинина улица, д. 74, 435 ауд.

Описание имеющегося оборудования:

- Рабочая станция Aquarius Pro P30S79 Intel Core i7/4 Гб;
- RAM/500Гб HDD/LAN (10 шт.);
- Проектор ACER X125H DLP;
- Кондиционер;
- Видеокамера (2 шт.);
- Точка доступа WiFi;
- Комплект специализированной учебной мебели;
- Рабочее место преподавателя.
- Программное обеспечение:
- Adobe Acrobat Reader;
- Microsoft Visual Studio 2013 Professional;

Учебная вычислительная лаборатория / Лаборатория ГПО "Алгоритм": учебная аудитория для проведения занятий практического типа, учебная аудитория для проведения занятий лабораторного типа, помещение для курсового проектирования (выполнения курсовых работ), помещение для проведения групповых и индивидуальных консультаций, помещение для проведения текущего контроля и промежуточной аттестации, помещение для самостоятельной работы; 634034, Томская область, г. Томск, Вершинина улица, д. 74, 439 ауд.

Описание имеющегося оборудования:

- Рабочие станции Intel Celeron 1.7 (10 шт.);
- Проектор Acer X125H DLP;
- Экран проектора;
- Видеокамера (2 шт.);

- Комплект специализированной учебной мебели;

- Рабочее место преподавателя.

Программное обеспечение:

- Adobe Acrobat Reader;
- Microsoft Visual Studio 2013 Professional;

Учебная вычислительная лаборатория: учебная аудитория для проведения занятий практического типа, учебная аудитория для проведения занятий лабораторного типа, помещение для курсового проектирования (выполнения курсовых работ), помещение для проведения групповых и индивидуальных консультаций, помещение для проведения текущего контроля и промежуточной аттестации, помещение для самостоятельной работы; 634034, Томская область, г. Томск, Вершинина улица, д. 74, 401 ауд.

Описание имеющегося оборудования:

- Компьютер Depo;

- Системный блок iRU Corp MT312 P G4620 3.7ГГц/4Гб RAM/500Гб;

- HDD/WiFi (15 шт.);

- Монитор BenQ GL2250 (15 шт.);
- Проектор Acer X125H DLP;
- Видеокамера (2 шт.);
- Точка доступа WiFi;
- Комплект специализированной учебной мебели;
- Рабочее место преподавателя.
- Программное обеспечение:
- Adobe Acrobat Reader;
- Microsoft Visual Studio 2013 Professional;

### **8.3. Материально-техническое и программное обеспечение для лабораторных работ**

Учебная вычислительная лаборатория / Компьютерный класс: учебная аудитория для проведения занятий практического типа, учебная аудитория для проведения занятий лабораторного типа, помещение для курсового проектирования (выполнения курсовых работ), помещение для проведения групповых и индивидуальных консультаций, помещение для проведения текущего контроля и промежуточной аттестации, помещение для самостоятельной работы; 634034, Томская область, г. Томск, Вершинина улица, д. 74, 435 ауд.

Описание имеющегося оборудования:

- Рабочая станция Aquarius Pro P30S79 Intel Core i7/4 Гб;
- RAM/500Гб HDD/LAN (10 шт.);
- Проектор ACER X125H DLP;
- Кондиционер;
- Видеокамера (2 шт.);
- Точка доступа WiFi;
- Комплект специализированной учебной мебели;

- Рабочее место преподавателя.

Программное обеспечение:

- Adobe Acrobat Reader;
- Code::Blocks;
- Free Pascal;
- IntelliJ;
- Java;
- Java SE Development Kit;
- Lazarus;
- LibreOffice;
- Microsoft Visual Studio 2013 Professional;
- NetBeans IDE;

Учебная вычислительная лаборатория / Компьютерный класс: учебная аудитория для проведения занятий практического типа, учебная аудитория для проведения занятий

лабораторного типа, помещение для курсового проектирования (выполнения курсовых работ), помещение для проведения групповых и индивидуальных консультаций, помещение для проведения текущего контроля и промежуточной аттестации, помещение для самостоятельной работы; 634034, Томская область, г. Томск, Вершинина улица, д. 74, 437 ауд.

Описание имеющегося оборудования:

- Рабочие станции: системный блок MB Asus P5B / CPU Intel Core 2 Duo 6400 2.13 GHz / 5Гб RAM DDR2 / 250Gb HDD / LAN (10 шт.);

- Монитор 19 Samsung 931BF (10 шт.);
- Видеокамера (2 шт.);
- Кондиционер (внешний блок);
- Кондиционер (внутренний блок);
- Комплект специализированной учебной мебели;
- Рабочее место преподавателя.
- Программное обеспечение:
- Adobe Acrobat Reader;
- Code::Blocks;
- Free Pascal;
- IntelliJ;
- Java;
- Java SE Development Kit;
- Lazarus;
- LibreOffice;
- Microsoft Visual Studio 2013 Professional;
- NetBeans IDE;

Учебная вычислительная лаборатория / Лаборатория ГПО "Мониторинг": учебная аудитория для проведения занятий практического типа, учебная аудитория для проведения занятий лабораторного типа, помещение для курсового проектирования (выполнения курсовых работ), помещение для проведения групповых и индивидуальных консультаций, помещение для проведения текущего контроля и промежуточной аттестации, помещение для самостоятельной работы; 634034, Томская область, г. Томск, Вершинина улица, д. 74, 438 ауд.

Описание имеющегося оборудования:

- Рабочие станции: системный блок MB Asus P5B / CPU Intel Core 2 Duo 6400 2.13 GHz / 5Гб RAM DDR2 / 250Gb HDD / LAN (10 шт.);

- Монитор 19 Samsung 931BF (10 шт.);
- Проектор ACER X125H DLP;
- Экран проектора;
- Видеокамера (2 шт.);
- Точка доступа WiFi;
- Комплект специализированной учебной мебели;
- Рабочее место преподавателя.
- Программное обеспечение:
- Adobe Acrobat Reader;
- Code::Blocks;
- Free Pascal;
- IntelliJ;
- Java;
- Java SE Development Kit;
- Lazarus;
- LibreOffice;
- Microsoft Visual Studio 2013 Professional;
- NetBeans IDE;

Учебная вычислительная лаборатория / Лаборатория ГПО "Алгоритм": учебная аудитория для проведения занятий практического типа, учебная аудитория для проведения занятий лабораторного типа, помещение для курсового проектирования (выполнения курсовых работ), помещение для проведения групповых и индивидуальных консультаций, помещение для

проведения текущего контроля и промежуточной аттестации, помещение для самостоятельной работы; 634034, Томская область, г. Томск, Вершинина улица, д. 74, 439 ауд.

Описание имеющегося оборудования:

- Рабочие станции Intel Celeron 1.7 (10 шт.);
- Проектор Acer X125H DLP;
- Экран проектора;
- Видеокамера (2 шт.);
- Комплект специализированной учебной мебели;
- Рабочее место преподавателя.
- Программное обеспечение:
- Adobe Acrobat Reader;
- Code::Blocks;
- Free Pascal;
- IntelliJ;
- Java;
- Java SE Development Kit;
- Lazarus;
- LibreOffice;
- Microsoft Visual Studio 2013 Professional;
- NetBeans IDE;

Учебная вычислительная лаборатория: учебная аудитория для проведения занятий практического типа, учебная аудитория для проведения занятий лабораторного типа, помещение для курсового проектирования (выполнения курсовых работ), помещение для проведения групповых и индивидуальных консультаций, помещение для проведения текущего контроля и промежуточной аттестации, помещение для самостоятельной работы; 634034, Томская область, г. Томск, Вершинина улица, д. 74, 401 ауд.

Описание имеющегося оборудования:

- Компьютер Depo;
- Системный блок iRU Corp MT312 P G4620 3.7ГГц/4Гб RAM/500Гб;
- HDD/WiFi (15 шт.);
- Монитор BenQ GL2250 (15 шт.);
- Проектор Acer X125H DLP;
- Видеокамера (2 шт.);
- Точка доступа WiFi;
- Комплект специализированной учебной мебели;
- Рабочее место преподавателя.
- Программное обеспечение:
- Adobe Acrobat Reader;
- Code::Blocks;
- Free Pascal;
- IntelliJ;
- Java;
- Java SE Development Kit;
- Lazarus;
- LibreOffice;
- Microsoft Visual Studio 2013 Professional;
- NetBeans IDE;

#### **8.4. Материально-техническое и программное обеспечение для самостоятельной работы**

Для самостоятельной работы используются учебные аудитории (компьютерные классы), расположенные по адресам:

- 634050, Томская область, г. Томск, Ленина проспект, д. 40, 233 ауд.;
- 634045, Томская область, г. Томск, ул. Красноармейская, д. 146, 201 ауд.;
- 634034, Томская область, г. Томск, Вершинина улица, д. 47, 126 ауд.;
- 634034, Томская область, г. Томск, Вершинина улица, д. 74, 207 ауд.

Описание имеющегося оборудования:

- учебная мебель;
- компьютеры;

- компьютеры подключены к сети «Интернет» и обеспечивают доступ в электронную информационно-образовательную среду ТУСУРа.

Перечень программного обеспечения:

- Microsoft Windows;
- OpenOffice;
- Kaspersky Endpoint Security 10 для Windows;
- $-7$ -Zip;
- Google Chrome.

### **8.5. Материально-техническое обеспечение дисциплины для лиц с ограниченными возможностями здоровья и инвалидов**

Освоение дисциплины лицами с ограниченными возможностями здоровья и инвалидами осуществляется с использованием средств обучения общего и специального назначения.

При занятиях с обучающимися с **нарушениями слуха** предусмотрено использование звукоусиливающей аппаратуры, мультимедийных средств и других технических средств приема/передачи учебной информации в доступных формах, мобильной системы преподавания для обучающихся с инвалидностью, портативной индукционной системы. Учебная аудитория, в которой занимаются обучающиеся с нарушением слуха, оборудована компьютерной техникой, аудиотехникой, видеотехникой, электронной доской, мультимедийной системой.

При занятиях с обучающимися с **нарушениями зрения** предусмотрено использование в лекционных и учебных аудиториях возможности просмотра удаленных объектов (например, текста на доске или слайда на экране) при помощи видеоувеличителей для комфортного просмотра.

При занятиях с обучающимися с **нарушениями опорно-двигательного аппарата** используются альтернативные устройства ввода информации и другие технические средства приема/передачи учебной информации в доступных формах, мобильной системы обучения для людей с инвалидностью.

### **9. Оценочные материалы и методические рекомендации по организации изучения дисциплины**

#### **9.1. Содержание оценочных материалов для текущего контроля и промежуточной аттестации**

Для оценки степени сформированности и уровня освоения закрепленных за дисциплиной компетенций используются оценочные материалы, представленные в таблице 9.1.

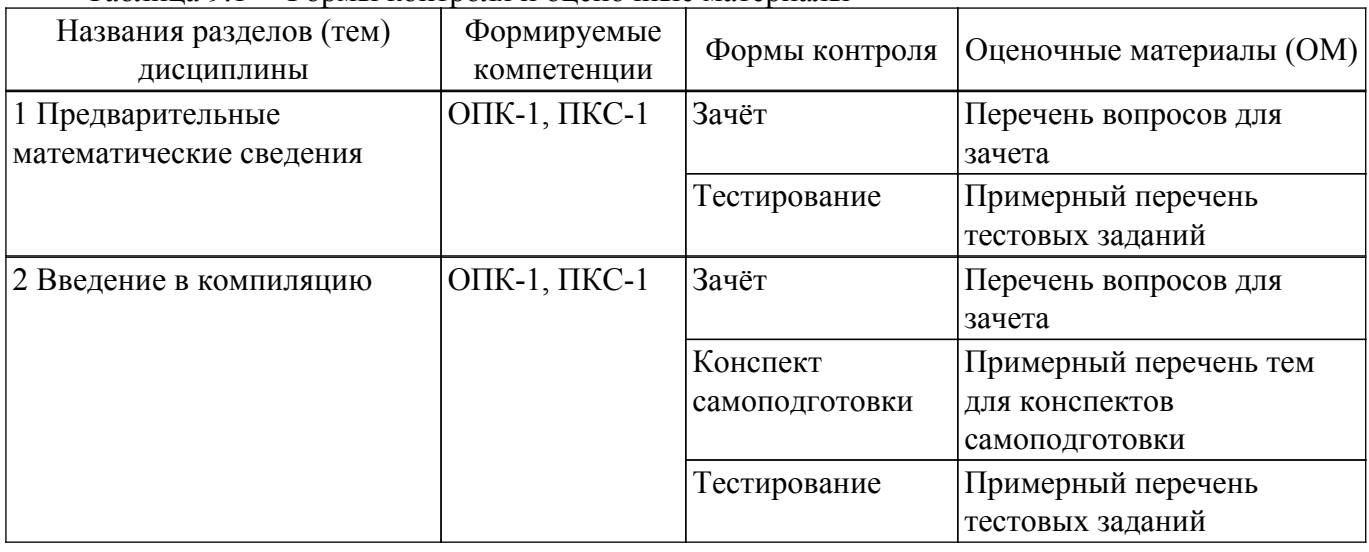

Таблица 9.1 – Формы контроля и оценочные материалы

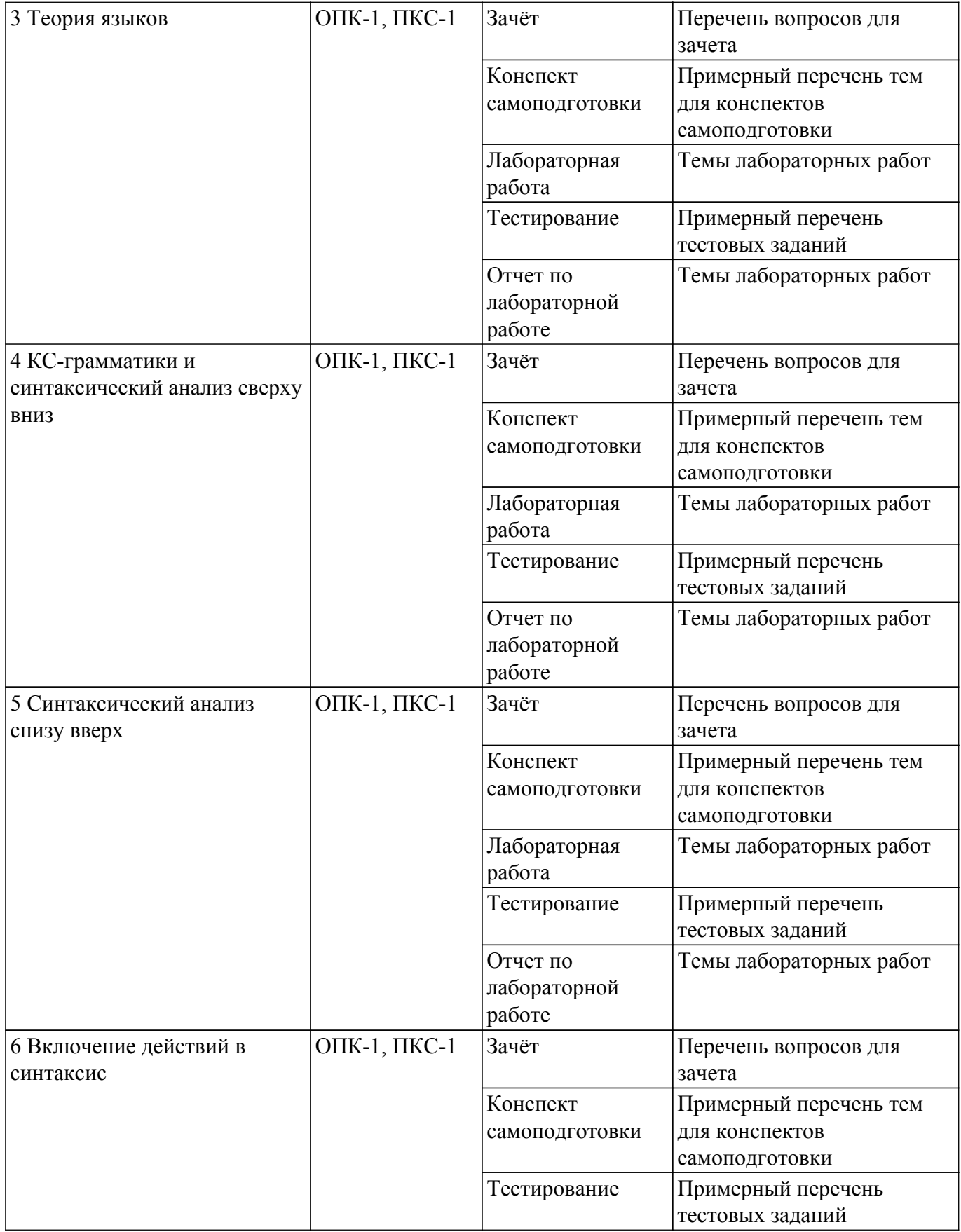

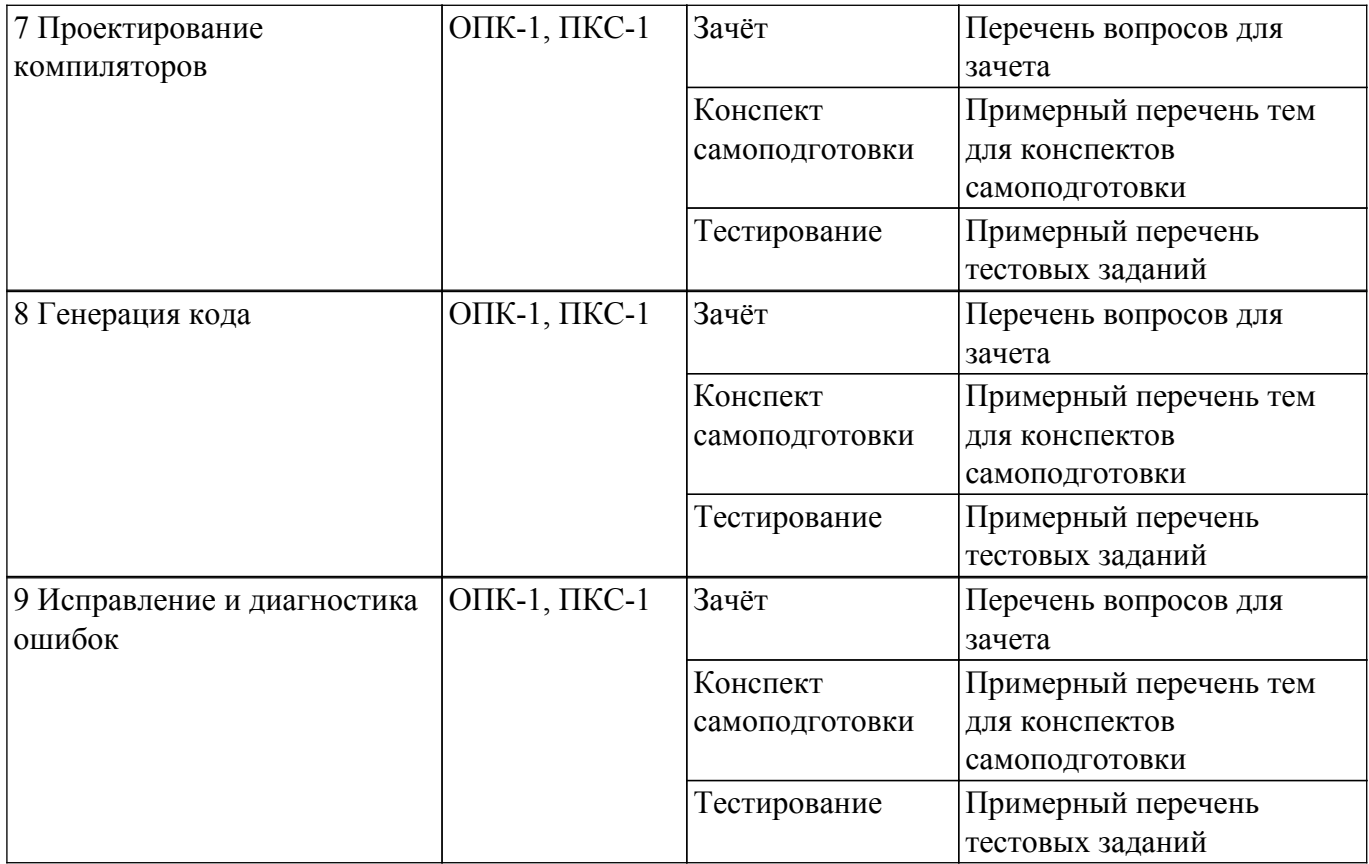

Шкала оценки сформированности отдельных планируемых результатов обучения по дисциплине приведена в таблице 9.2.

Таблица 9.2 – Шкала оценки сформированности планируемых результатов обучения по дисциплине

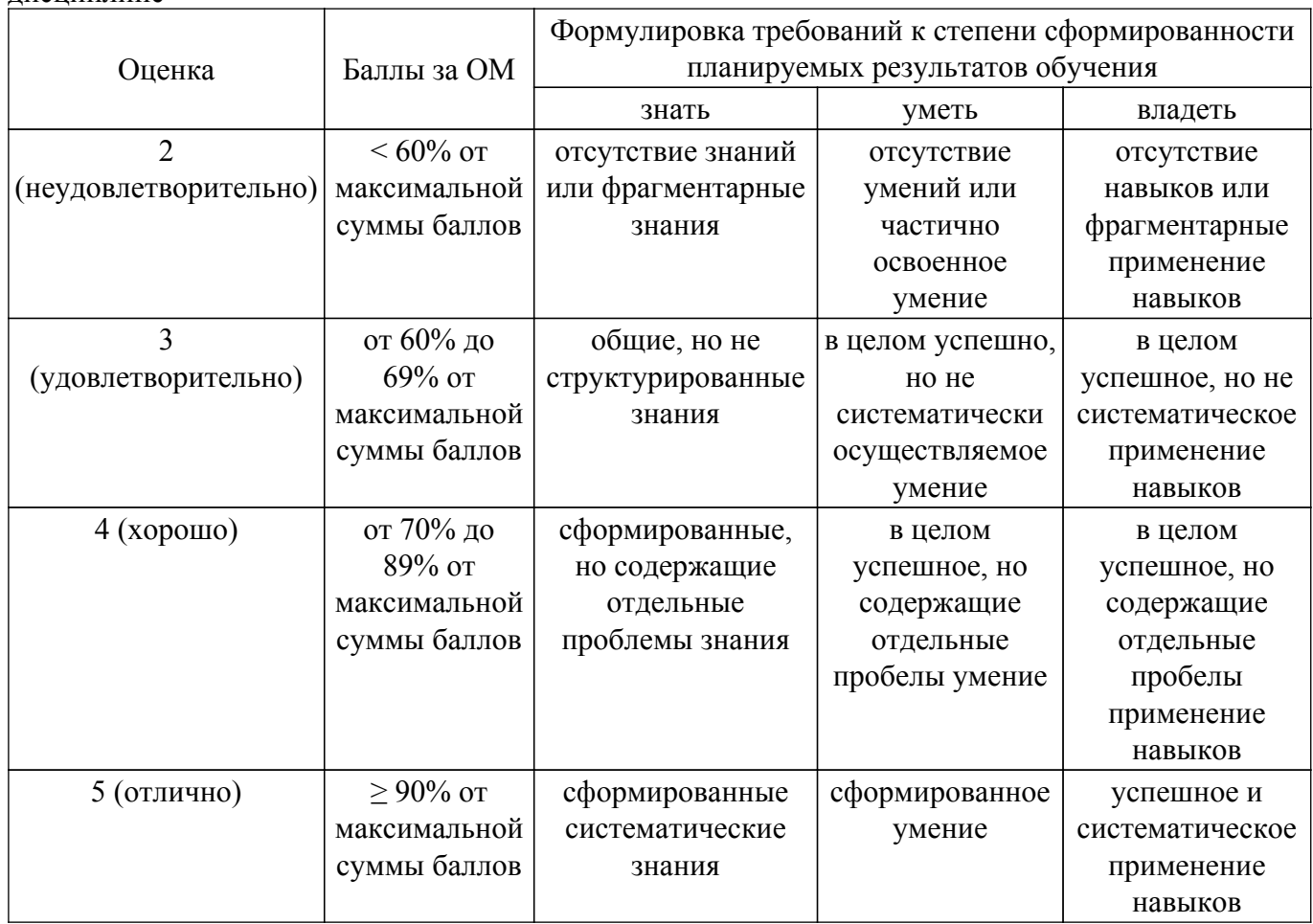

Шкала комплексной оценки сформированности компетенций приведена в таблице 9.3. Таблица 9.3 – Шкала комплексной оценки сформированности компетенций

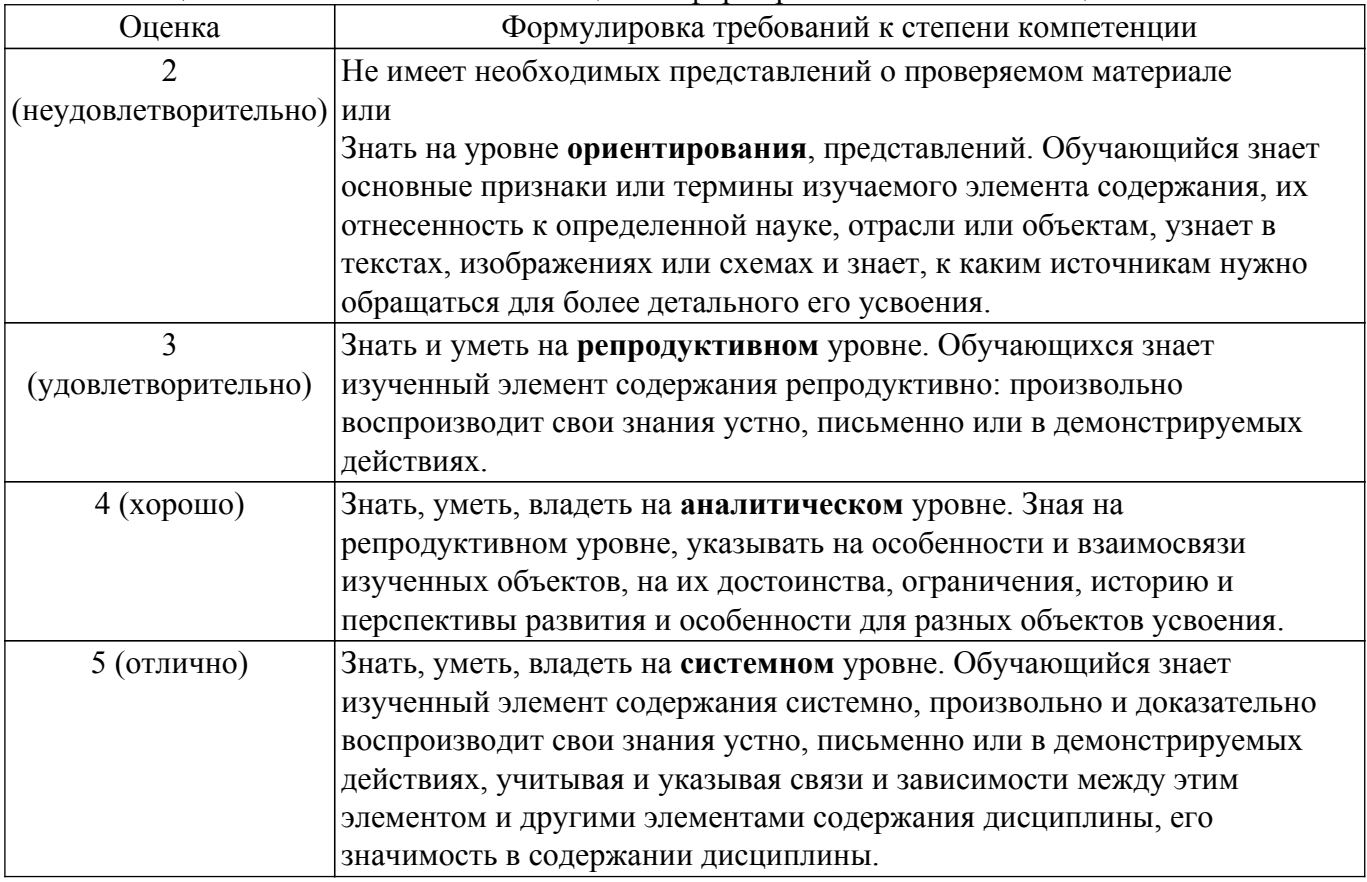

### **9.1.1. Примерный перечень тестовых заданий**

- 1. Задавая язык программирования, как минимум, необходимо определить:
	- 1) набор компиляторов для данного языка программирования

2) множество символов, используемых во входных файлах, читаемых программой, и выход-

ных файлах, формируемых ею

3) множество символов, которые можно использовать для написания правильных программ

- 4) множество правильных программ
- 5) смысл правильной программы
- 6) набор тестов для проверки правильности программ
- 2. Как компиляторы решают проблему смысла правильной программы?

– Определяют отображения, связывающие с каждой правильной программой предложение в языке, смысл которого мы понимаем

– Определяют смысл программы, записанной на любом языке программирования, в терминах эквивалентной «программы» в функциональном исчислении

– Оставляют ее решение разработчикам программы

– Определяют идеализированную машину, когда интерпретатором данного языка становится абстрактная машина

– Выражают его в тех действиях, к которым она побуждает эту машину после того, как та начинает работу в некоторой предопределенной начальной конфигурации

- 3. Компилятор задан как множество пар  $(x, y)$ , где  $x ...$ 
	- программа на исходном языке
	- входной файл программы
	- интегрированная среда разработки (IDE)
	- язык программирования
- 4. Компилятор задан как множество пар  $(x, y)$ , где  $y ...$ 
	- исполняемый файл
	- выходной файл программы x
- программа в том языке, на который нужно перевести x
- сообщения о синтаксических ошибках
- 5. Как работает лексический анализатор, если для данного входного текста (цепочки) и положения указателя в этом тексте анализатор определяет лексему, расположенную непосредственно справа от указанного места, и сдвигает указатель вправо от части текста, образующего лексему?
	- косвенно
	- прямо
	- не прямо
	- реверсивно
- 6. Как работает лексический анализатор, если для данного текста, положения указателя в этом тексте и типа лексемы он определяет, образуют ли знаки, расположенные непосредственно справа от указателя, лексему этого типа и сдвигает указатель вправо от части текста, образующей эту лексему?
	- косвенно
	- прямо
	- не прямо
	- реверсивно
- 7. Как описать язык L, если он бесконечен?
	- 1) использовать грамматику
	- 2) составить список всех цепочек
	- 3) определить конечный автомат
	- 4) использовать регулярные выражения
	- 5) определить распознаватель
	- 6) построить дерево вывода
- 8. Что такое терминалы?
	- символы, служащие для порождения слов языка L определенным способом
	- символы, из которых образуются слова (цепочки) определяемого языка
	- символы, описывающие процесс порождения цепочек языка
	- начальный символ грамматики
	- конечный символ грамматики
- 9. Что такое нетерминалы?
	- символы, служащие для порождения слов языка L определенным способом
	- символы, из которых образуются слова (цепочки) определяемого языка
	- символы, описывающие процесс порождения цепочек языка
	- начальный символ грамматики
	- конечный символ грамматики
- 10. Проходы компилятора бывают...
	- 1) прямыми
	- 2) полными
	- 3) обратными
	- 4) рекурсивными
- 11. Промежуточный программный код генерируется...
	- 1) параллельно с построением дерева
	- 2) при отдельном проходе при обходе дерева, построенного анализатором
	- 3) при разборе текста программы на цепочку лексем
	- 4) при формировании четверок
	- 5) при формировании троек
- 12. Основные причины возникновения ошибок программирования:
	- 1) программист неправильно пишет ключевое слово языка
	- 2) читаемый файл данных содержит неверные значения
	- 3) программист использует неправильную конструкцию программы

4) определенные значения переменных приводят к ошибкам при вычислении математических выражений

- 5) ошибки взаимного влияния при многопоточной обработке
- 6) программист недостаточно осторожен в применении конструкций языка

## **9.1.2. Перечень вопросов для зачета**

- 1. Выполнить лексический анализ математического выражения.
- 2. Выполнить построение таблицы имен для математического выражения.
- 3. Выполнить генерацию и оптимизацию псевдокода для математического выражения.
- 4. Построить регулярное выражение для заданного языка.
- 5. Решить стандартную систему уравнений с регулярными коэффициентами.
- 6. Пояснить разницу между недетерминированными и детерминированными конечными автоматами.
- 7. Пояснить разницу между конечными автоматами с магазинной памятью и без.
- 8. Построить детерминированный конечный автомат для заданного языка.
- 9. Построить детерминированный конечный автомат с магазинной памятью для заданного языка.
- 10. Выполнить минимизацию заданного детерминированного конечного автомата.
- 11. Построить дерево вывода заданной контекстно-свободной грамматики.
- 12. Преобразовать детерминированный конечный автомат в регулярное выражение.
- 13. Преобразовать детерминированный конечный автомат в праволинейную грамматику.
- 14. Выполнить проверку корректности LL(1)-грамматики.
- 15. Построить таблицу разбора LL(1)-грамматики.
- 16. Выполнить разбор цепочки по LL(1)-таблице разбора.
- 17. Выполнить проверку корректности LR(0)- или LR(1)-грамматики.
- 18. Построить таблицу разбора LR(0)- или LR(1)-грамматики.
- 19. Выполнить разбор цепочки по LR(0)- или LR(1)-таблице разбора.
- 20. Выполнить включение действий в синтаксис детерминированного конечного автомата.
- 21. Выполнить включение действий в синтаксис детерминированного конечного автомата с магазинной памятью.
- 22. Выполнить включение действий в синтаксис LL(1)-грамматики.
- 23. Выполнить включение действий в синтаксис LR(0)- или LR(1)-грамматики.
- 24. Выполнить включение действий в синтаксис регулярного выражения.

# **9.1.3. Примерный перечень тем для конспектов самоподготовки**

- 1. Лексический анализ математического выражения. Построение таблицы имен. Генерация и оптимизация псевдокода.
- 2. Регулярные множества, их распознавание и порождение. Составление регулярных выражений. Решение стандартной системы уравнений с регулярными коэффициентами.
- 3. Недетерминированные и детерминированные конечные автоматы. Конечные автоматы с магазинной памятью. Способы представления автоматов. Составление и минимизация конечных автоматов.
- 4. Контекстно-свободные языки. Построение деревьев вывода. Преобразование конечных автоматов, регулярных выражений и КС-грамматик.
- 5. Разработка LL(1)-грамматик. Проверка корректности грамматики. Построение множества направляющих символов и таблицы разбора. Разбор цепочки символов по LL(1)-таблице.
- 6. Разработка LR-грамматик. Проверка корректности LR(0)- и LR(1)-грамматики. Построение множества состояний LR-анализатора. Разбор цепочки символов по LR(0)- и LR(1)-таблице.
- 7. Включение действий в синтаксис детерминированного конечного автомата и детерминированного конечного автомата с магазинной памятью. Включение действий в синтаксис LL- и LR-анализаторов. Обработка включенных действий в распознавателях регулярных выражений.

# **9.1.4. Темы лабораторных работ**

- 1. Синтаксический анализ с использованием конечных автоматов
- 2. Синтаксический анализ с использованием регулярных выражений
- 3. Синтаксический анализ с использованием LL-грамматик
- 4. Синтаксический анализ с использованием LR-грамматик

### **9.2. Методические рекомендации**

Учебный материал излагается в форме, предполагающей самостоятельное мышление студентов, самообразование. При этом самостоятельная работа студентов играет решающую роль в ходе всего учебного процесса.

Начать изучение дисциплины необходимо со знакомства с рабочей программой, списком учебно-методического и программного обеспечения. Самостоятельная работа студента включает работу с учебными материалами, выполнение контрольных мероприятий, предусмотренных учебным планом.

В процессе изучения дисциплины для лучшего освоения материала необходимо регулярно обращаться к рекомендуемой литературе и источникам, указанным в учебных материалах; пользоваться через кабинет студента на сайте Университета образовательными ресурсами электронно-библиотечной системы, а также общедоступными интернет-порталами, содержащими научно-популярные и специализированные материалы, посвященные различным аспектам учебной дисциплины.

При самостоятельном изучении тем следуйте рекомендациям:

– чтение или просмотр материала осуществляйте со скоростью, достаточной для индивидуального понимания и освоения материала, выделяя основные идеи; на основании изученного составить тезисы. Освоив материал, попытаться соотнести теорию с примерами из практики;

– если в тексте встречаются незнакомые или малознакомые термины, следует выяснить их значение для понимания дальнейшего материала;

– осмысливайте прочитанное и изученное, отвечайте на предложенные вопросы.

Студенты могут получать индивидуальные консультации, в т.ч. с использованием средств телекоммуникации.

По дисциплине могут проводиться дополнительные занятия, в т.ч. в форме вебинаров. Расписание вебинаров и записи вебинаров публикуются в электронном курсе / электронном журнале по дисциплине.

#### **9.3. Требования к оценочным материалам для лиц с ограниченными возможностями здоровья и инвалидов**

Для лиц с ограниченными возможностями здоровья и инвалидов предусмотрены дополнительные оценочные материалы, перечень которых указан в таблице 9.2.

Таблица 9.2 – Дополнительные материалы оценивания для лиц с ограниченными возможностями здоровья и инвалидов

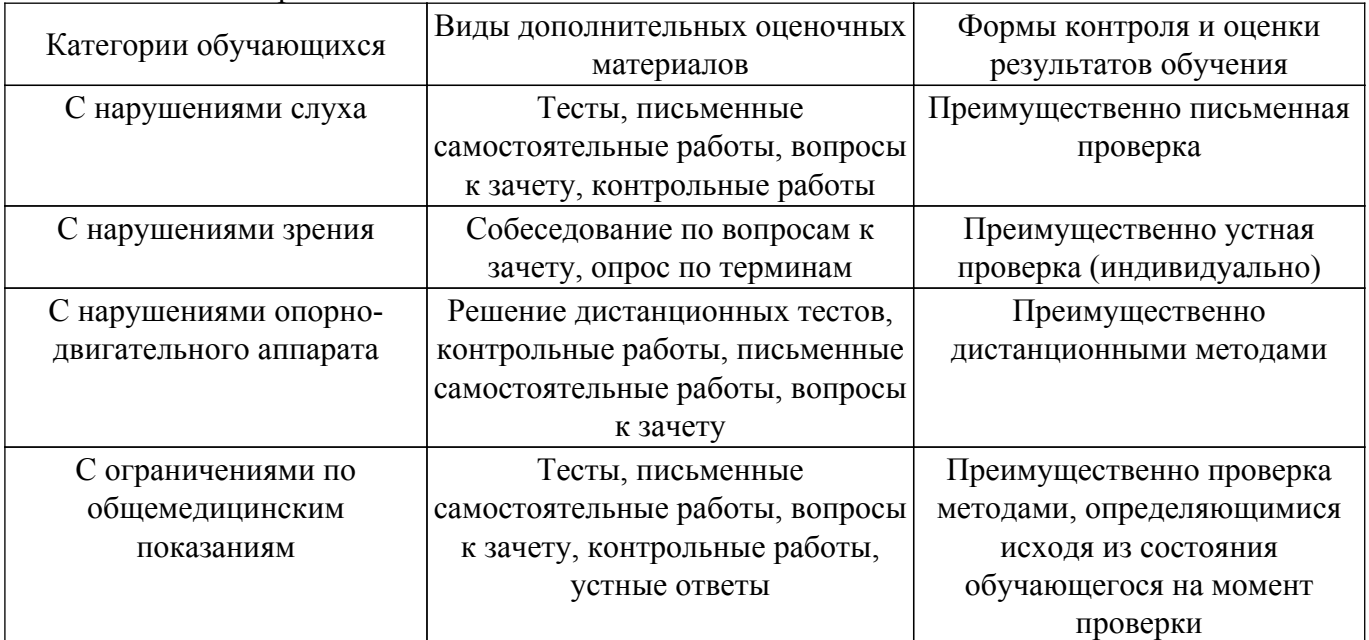

#### **9.4. Методические рекомендации по оценочным материалам для лиц с ограниченными возможностями здоровья и инвалидов**

Для лиц с ограниченными возможностями здоровья и инвалидов предусматривается доступная форма предоставления заданий оценочных средств, а именно:

– в печатной форме;

– в печатной форме с увеличенным шрифтом;

– в форме электронного документа;

– методом чтения ассистентом задания вслух;

– предоставление задания с использованием сурдоперевода.

Лицам с ограниченными возможностями здоровья и инвалидам увеличивается время на подготовку ответов на контрольные вопросы. Для таких обучающихся предусматривается доступная форма предоставления ответов на задания, а именно:

– письменно на бумаге;

– набор ответов на компьютере;

– набор ответов с использованием услуг ассистента;

– представление ответов устно.

Процедура оценивания результатов обучения лиц с ограниченными возможностями здоровья и инвалидов по дисциплине предусматривает предоставление информации в формах, адаптированных к ограничениям их здоровья и восприятия информации:

#### **Для лиц с нарушениями зрения:**

– в форме электронного документа;

– в печатной форме увеличенным шрифтом.

**Для лиц с нарушениями слуха:**

– в форме электронного документа;

– в печатной форме.

# **Для лиц с нарушениями опорно-двигательного аппарата:**

– в форме электронного документа;

– в печатной форме.

При необходимости для лиц с ограниченными возможностями здоровья и инвалидов процедура оценивания результатов обучения может проводиться в несколько этапов.

# **ЛИСТ СОГЛАСОВАНИЯ**

Рассмотрена и одобрена на заседании кафедры АСУ протокол № 10 от «<u>15 » 10 2020</u> г.

# **СОГЛАСОВАНО:**

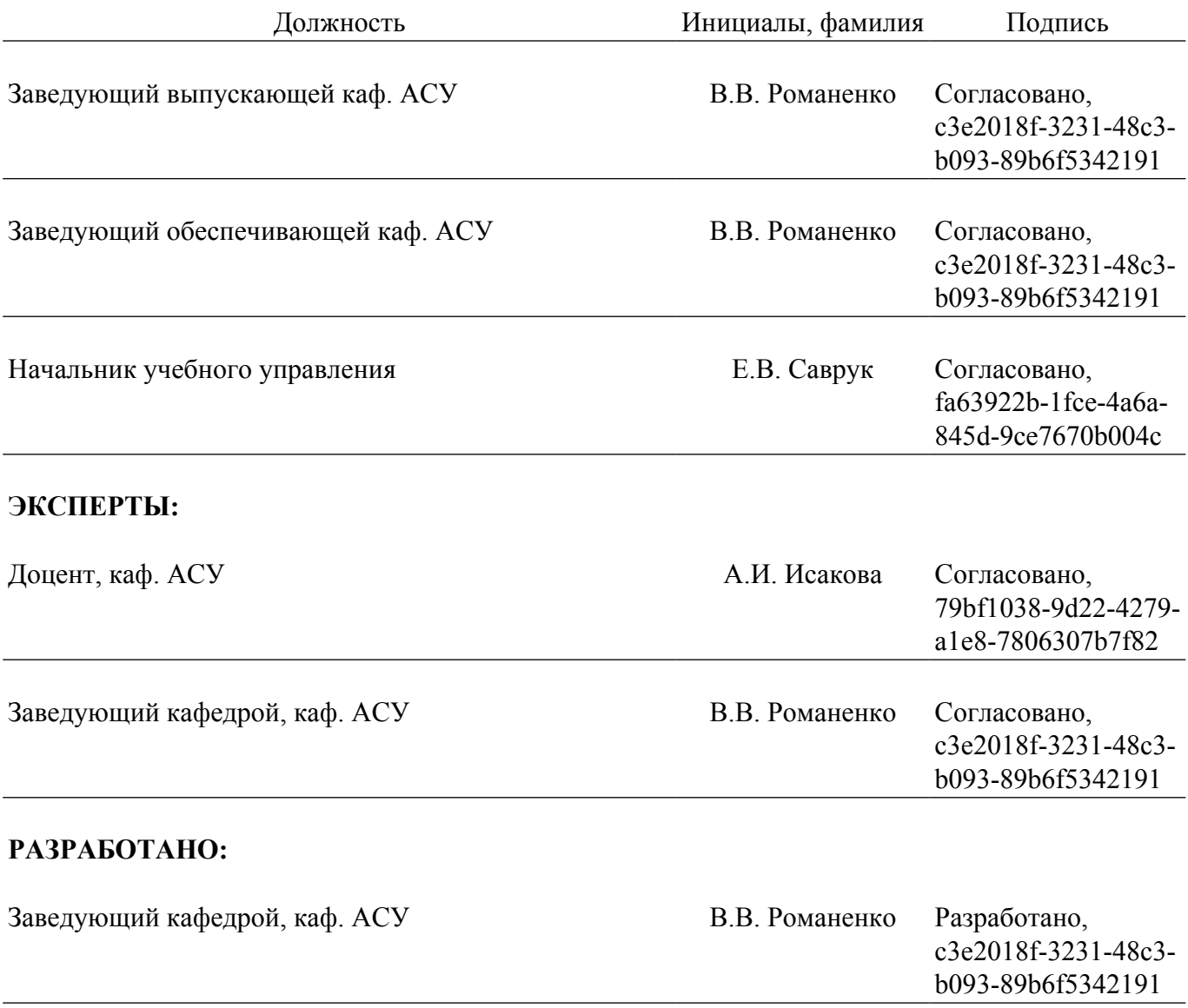